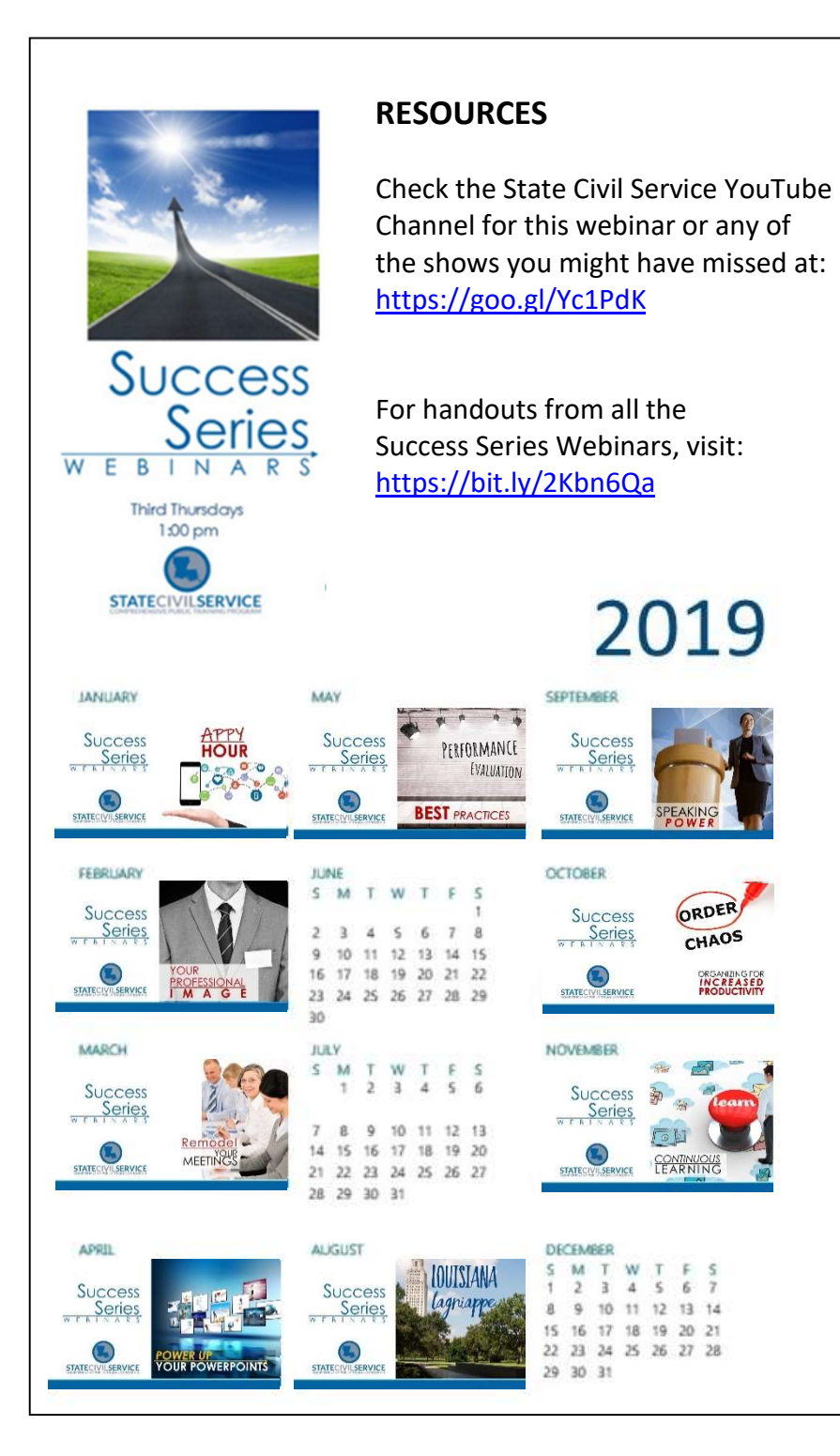

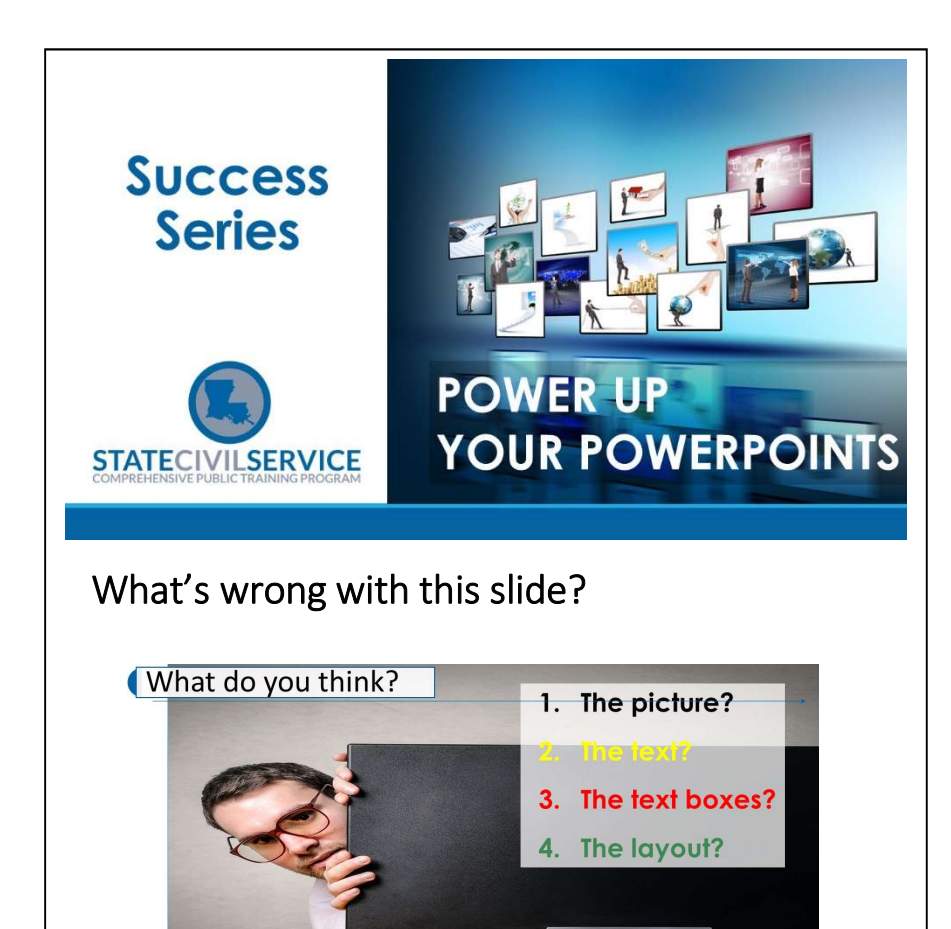

## A lot of things.

You can share your thoughts about this and other slides as we do slide makeovers during our Power Up Your PowerPoints webinar. Plus, you can discover many more ways to sharpen your slides inside this handout.

If you miss this webinar, remember to watch for the recording coming soon to the State Civil Service YouTube channel.

## POWERED-UP POWERPOINT TIPS

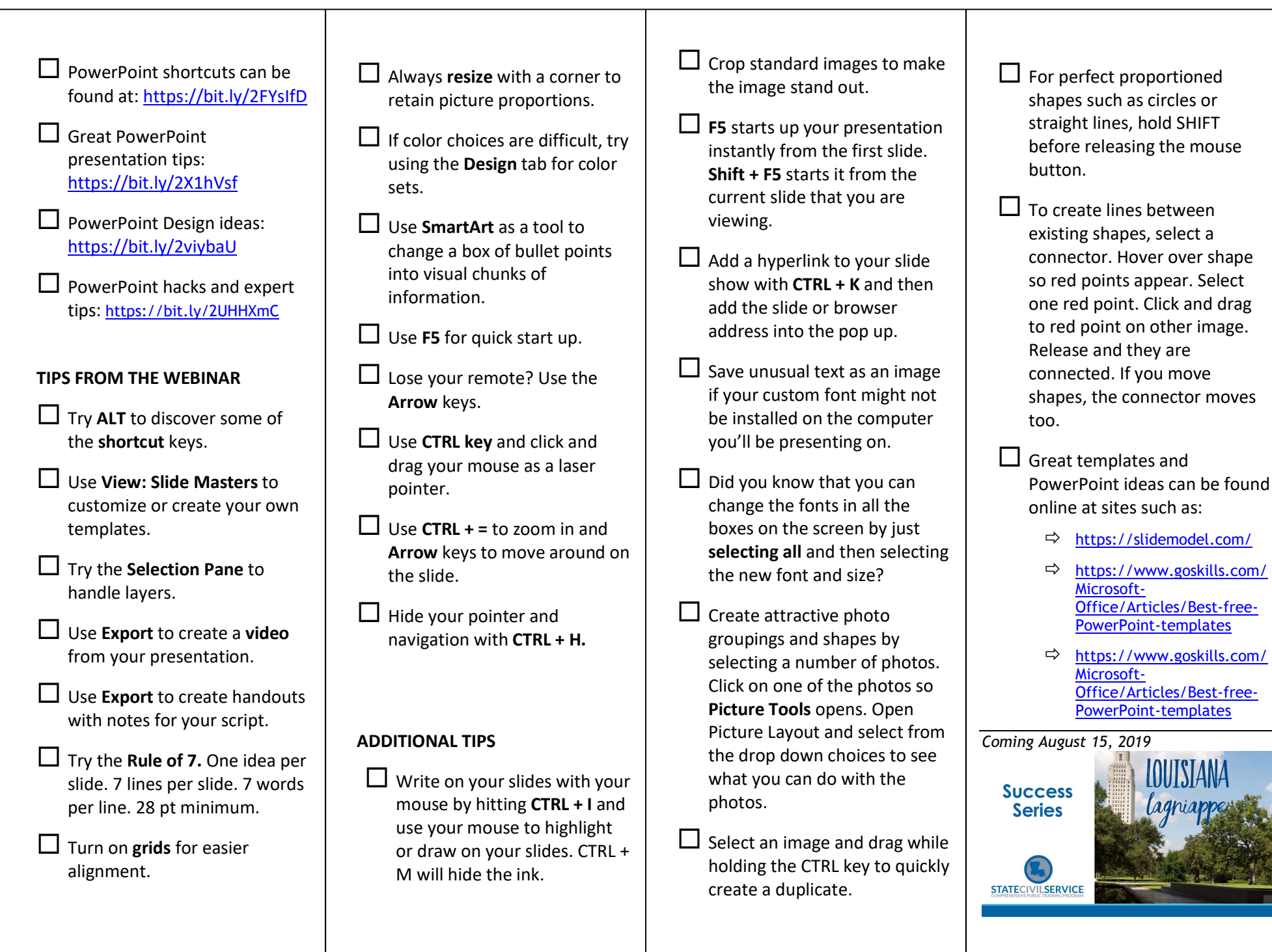